Galaxy packages are available at http://toolshed.galaxeast.fr

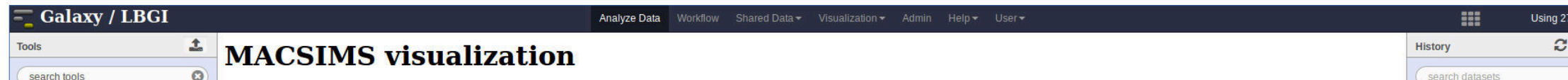

# Homology search

First, perform a Blast search of the selected database using your sequence

# BLAST post-processing

Ballast processes the results of a BLAST database search to identify local maximum segments (LMSs) that are conserved between the query sequences and the BLAST hits. Ballast also constructs a list of pairwise 'anchors' based on the LMSs, which can be used to guide a multiple sequence alignment.

# Sequence selection

The blast sampling module selects the sequences with an e-value threshold, a maximum number of sequences, and also three differents filters :

- **Strips**, a selection by subdividing the log curve of e-values and selecting the best entries in each strip
- **Taxonomy**, selecting hits belonging to one of the specified taxon IDs. It uses the NCBI taxonomic tree references.
- **FDD** performs a second derivative of the log curve of e-values to select sequences at inflexion points

#### Multiple sequence alignment

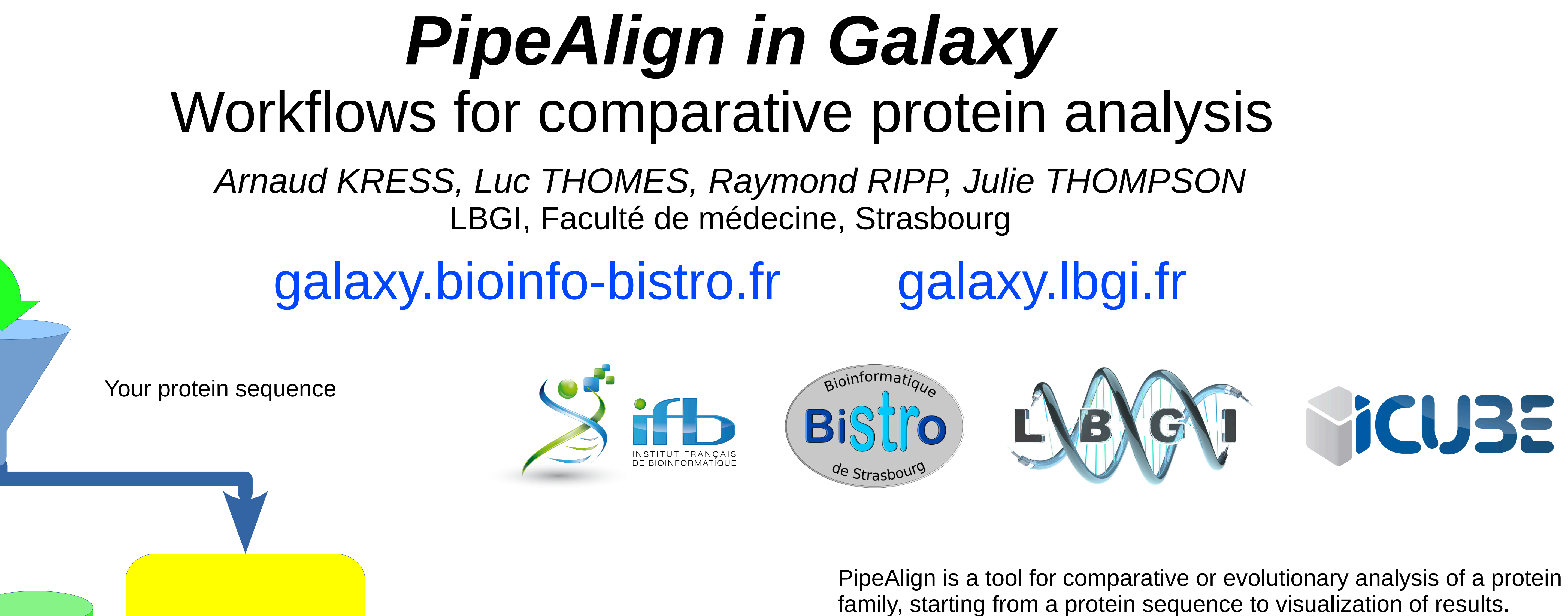

# Blast DB BLAST

# Alignment rapid scanning and correction

RASCAL takes a multiple sequence alignment as input, scans the alignment for local errors and tries to correct them by realigning segments of the sequences.

# Removal of unrelated sequences

LEON takes a multiple sequence alignment as input and identifies sequence segments that are homologous to the query sequence specified by the user. Sequences with no homologous regions are removed from the alignment.

### Evaluation of alignment quality

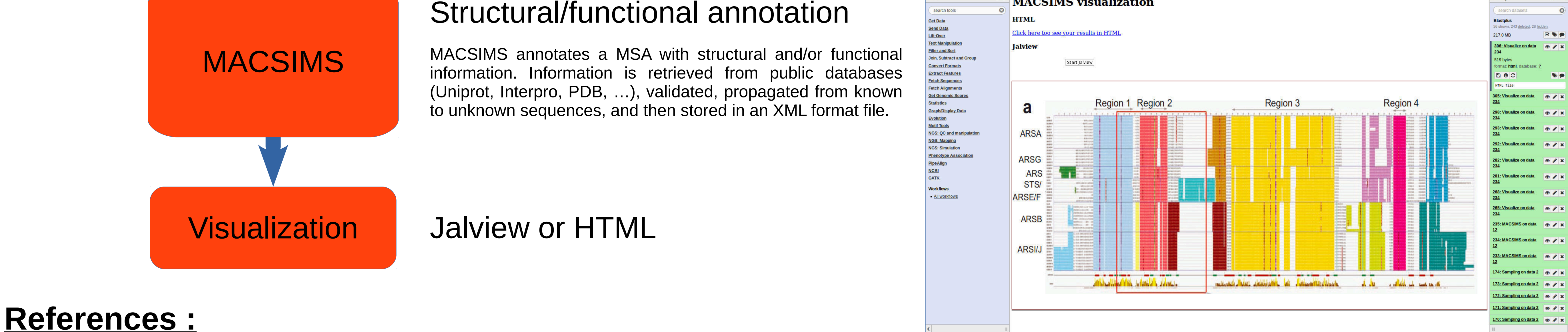

NorMD is an objective scoring function for multiple sequence alignments.

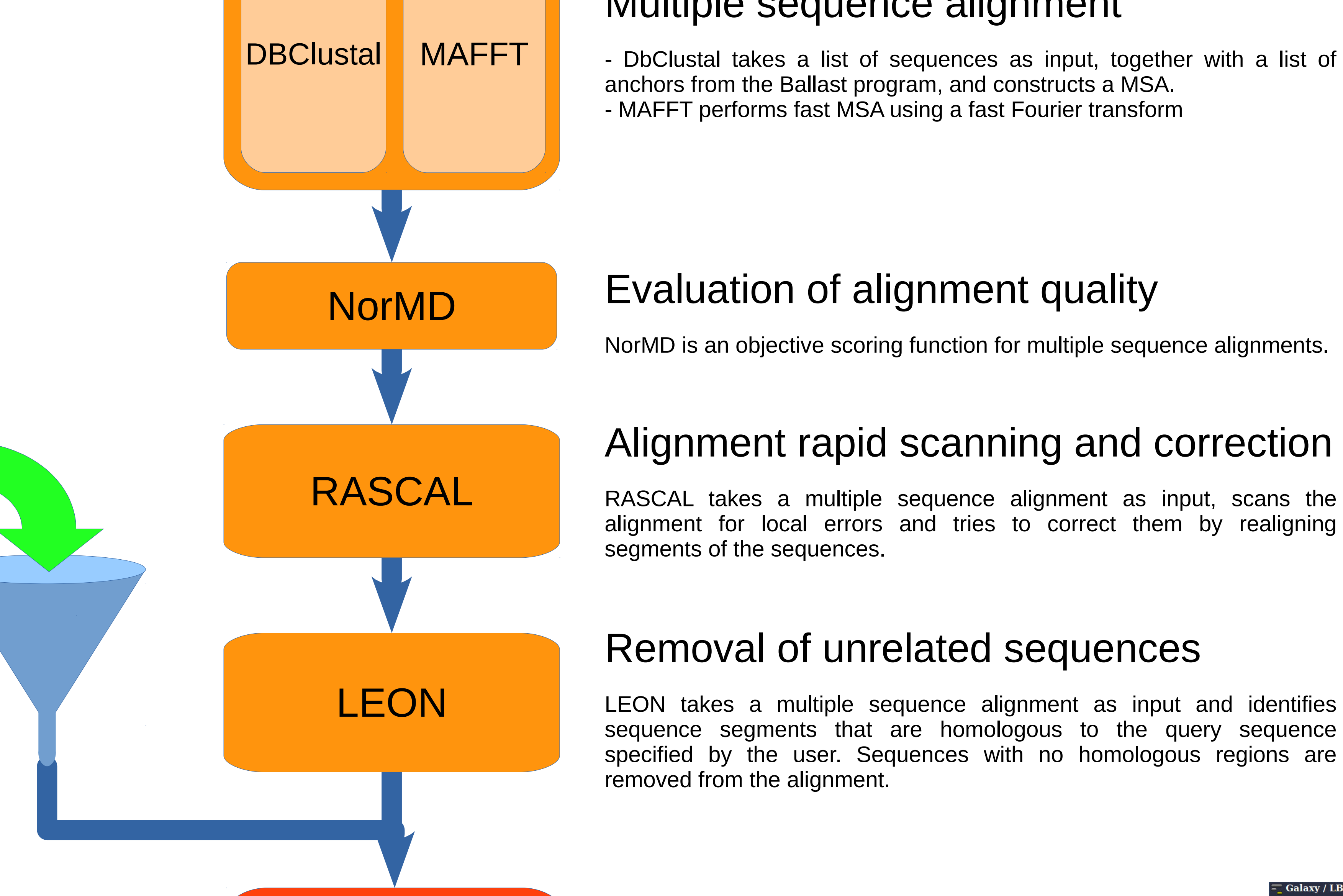

**Blast sampling** 

**Ballast** 

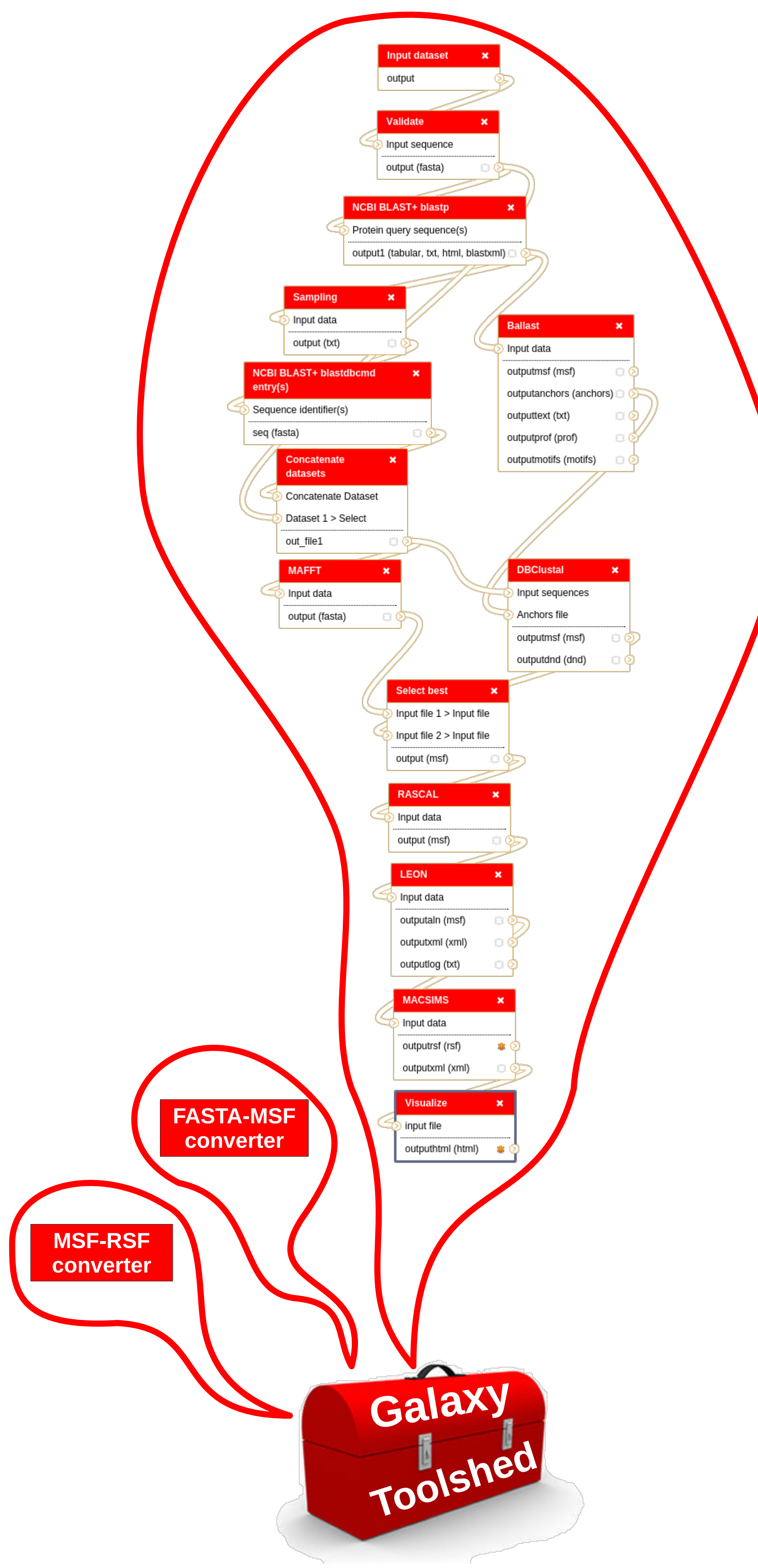

- Plewniak F., et al. (2003) PipeAlign: a new toolkit for protein family analysis. Nucleic Acids Research, **31**, 3829–3832.
- Plewniak,F., Thompson,J.D. and Poch,O. (2000) Ballast: blast post-processing based on locally conserved segments. *Bioinformatics*, **9**, 750–759.
- Thompson,J.D., Plewniak,F., Thierry,J. and Poch,O. (2000) DbClustal: rapid and reliable global multiple alignments of protein sequences detected by database searches. *Nucleic Acids Res.*, **15**, 2919–2926.
- Thompson,J.D., Plewniak,F., Thierry,J. and Poch,O. (2003) RASCAL: Rapid scanning and correction of multiple sequence alignment programs.*Bioinformatics*, **19**, 1155-61.
- Thompson,J.D., Plewniak,F., Ripp,R., Thierry,J.C. and Poch,O. (2001) Towards a reliable objective function for multiple sequence alignments. *J. Mol. Biol.*, **4**, 937–951.
- Thompson, J.D., Prigent, V., Poch, O. (2004) LEON: multiple aLignment Evaluation Of Neighbours. *Nucleic Acids Res.* **32**, 1298-307.
- Thompson JD1, Muller A, Waterhouse A, Procter J, Barton GJ, Plewniak F, Poch O. (2006) MACSIMS: multiple alignment of complete sequences information management system. *BMC Bioinformatics, 7, 318.*
- Waterhouse, A.M., Procter, J.B., Martin, D.M.A, Clamp, M. and Barton, G. J. (2009) Jalview Version 2 a multiple sequence alignment editor and analysis workbench. *Bioinformatics, 25,* 1189-1191.

#### All the tools have been packaged in Galaxy